## KAIST EE 209: Introduction to Programming Systems Pointer-Related Operators

### **Key**

p, p1, p2 Pointer variables i An integral expression

### **Operators Meaningful for Any Pointer Variable**

### **Dereference Operator**

\*p The contents of the memory referenced by p.

### **Equality and Inequality Relational Operators**

 $p1 == p2 1$  if  $p1$  is equal to  $p2$ , and 0 otherwise. p1 != p2 1 if p1 is unequal to p2, and 0 otherwise.

### **Assignment Operator**

p1 = p2 Side effect: Assign p2 to p1. The new value of p1.

### **Operators Meaningful for Pointers that Reference Array Elements**

#### **Arithmetic Operators**

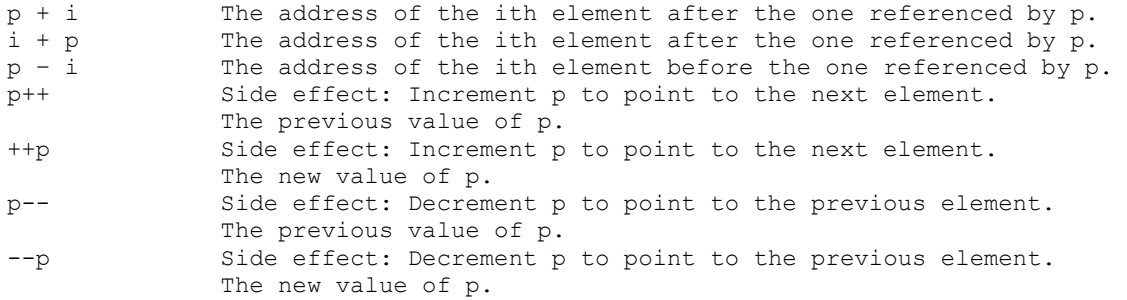

### **Arithmetic Operators**

p1 - p2 The "span" of p1 and p2.

### **Relational Operators**

p1 < p2 1 if p1 is less than p2, and 0 otherwise. p1 <= p2 1 if p1 is less than or equal to p2, and 0 otherwise.  $p1 > p2$  1 if  $p1$  is greater than  $p2$ , and 0 otherwise. p1 >= p2 1 if p1 is greater than or equal to p2, and 0 otherwise.

## **Assignment Operators**

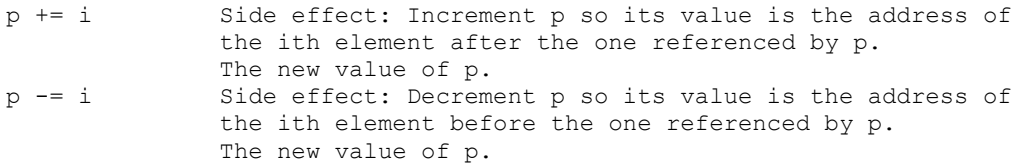

### **Disallowed**

p1 + p2 i – p  $i$  +=  $p$ i -= p p == i

## **Array Subscripting Operator**

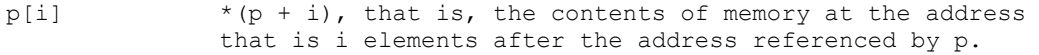

# KAIST EE 209: Programming Structures for EE Kinds of Function Parameters<sup>rd</sup>

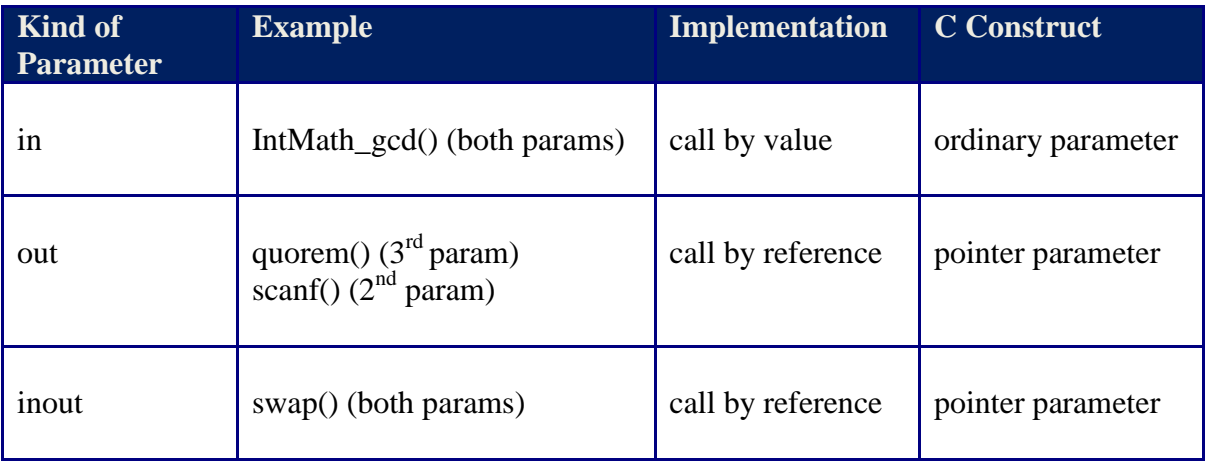

## **KAIST EE 209: Programming Structures for EE The "const" Keyword with Pointers**

### **Pointer to Constant**

```
1: const int i1 = 100;
2: const int i2 = 200; 
3: const int *pi = \sin; /* pi is a "pointer to a constant." */
4: i1 = 300;<br>
5: i2 = 400;<br>
4: i4 = 300;<br>
4: i5 = 400;<br>
4: i6 = 400;<br>
4: i7 = 400;
                                         \frac{7}{10} Error. Cannot change i2. */
6: pi = \frac{1}{2};<br>7: *pi = 500;
                                         /* Error. Cannot change *pi. */
```
#### **Constant Pointer**

1: int i1 = 100; 2: int i2 = 200; 3: int \*const pi =  $\&i1$ ; /\* pi is a "constant pointer." \*/<br>4: i1 = 300; /\* OK. \*/ 4: i1 = 300;  $/$  /\* OK. \*/ 5: i2 = 400;  $/$  /\* OK. \*/ 6:  $pi = 6:2;$ <br>  $\pi = 500;$ <br>  $\pi = 500;$ <br>  $\pi = 500;$ <br>  $\pi = 500;$ <br>  $\pi = 500;$ <br>  $\pi = 500;$ <br>  $\pi = 500;$ <br>  $\pi = 500;$  $7: \begin{bmatrix} 7 & 0 \\ 7 & 0 \\ 0 & 0 \\ 0 & 0 \\ 0 & 0 \\ 0 & 0 & 0 \\ 0 & 0 & 0 \\ 0 & 0 & 0 \\ 0 & 0 & 0 \\ 0 & 0 & 0 & 0 \\ 0 & 0 & 0 & 0 \\ 0 & 0 & 0 & 0 \\ 0 & 0 & 0 & 0 & 0 \\ 0 & 0 & 0 & 0 & 0 \\ 0 & 0 & 0 & 0 & 0 \\ 0 & 0 & 0 & 0 & 0 & 0 \\ 0 & 0 & 0 & 0 & 0 & 0 \\ 0 & 0 & 0 & 0 & 0 & 0 \\ 0 & 0 & 0 & 0$ 

### **Constant Pointer to Constant**

```
1: const int i1 = 100;
2: const int i2 = 200;<br>3: const int *const pi = \deltail;
3: const int *const pi = \&i1; /* pi is a "constant pointer to a constant." */<br>4: i1 = 300: /* Firm. Cannot change i1. */
4: i1 = 300;<br>
5: i2 = 400;<br>
\frac{1}{2} = 400;<br>
\frac{1}{2} = 400;<br>
\frac{1}{2} = 400;<br>
\frac{1}{2} = 400;
5: i2 = 400;<br>
6: pi = 42;<br>
5: i2 = 400;<br>
5: i2 = 400;<br>
7* Error. Cannot change pi. */
6: pi = \pm 2;<br>
7: *pi = 500;<br>
7: *pi = 500;<br>
7: *pi = \pm 00;
                                                 7* Error. Cannot change *pi. */
```
### **Disallowed Mismatch**

```
1: const int i1 = 100; 
2: const int i2 = 200;<br>3: int *pi = \&i1;
                              1* Error. Subversive. Subsequently changing *pi would change i1. */
```
### **Disallowed Mismatch in Function Calls**

```
1: void f(int *pi) 
2: { 
3: ... 
4: } 
... 
5: const int i1 = 5;
6: const int *pi2 = \text{\&}1;7: f(pi2); /* Error. Subversive. If f() changes *pi, then *pi2 also would change. */
```
### **Allowed Mismatch**

```
1: int i1 = 100; 
2: int i2 = 200; 
3: const int *pi = \&i1; /* OK, even though subsequently changing i1 would change *pi. */<br>4: i1 = 300; /* OK. Also changes *pi. */
                     /* OK. Also changes *pi. */<br>/* OK. */
5: i2 = 400;<br>6: pi = \&i2;
6: pi = \pm 2; \frac{1}{2} /* OK, even though subsequently changing i2 would change *pi. */
7: *pi = 500; /* Error. Cannot change *pi. */
```
### **Allowed Mismatch in Function Calls**

1: void f(const int \*pi) 2: { 3: ... 4: } ... 5: int i1 = 5; 6: int \*pi2 =  $\&i1$ /\* OK. \*pi2 is protected against accidental change by f(). \*/

# KAIST EE 209: Programming Structures for EE Manipulating C Strings

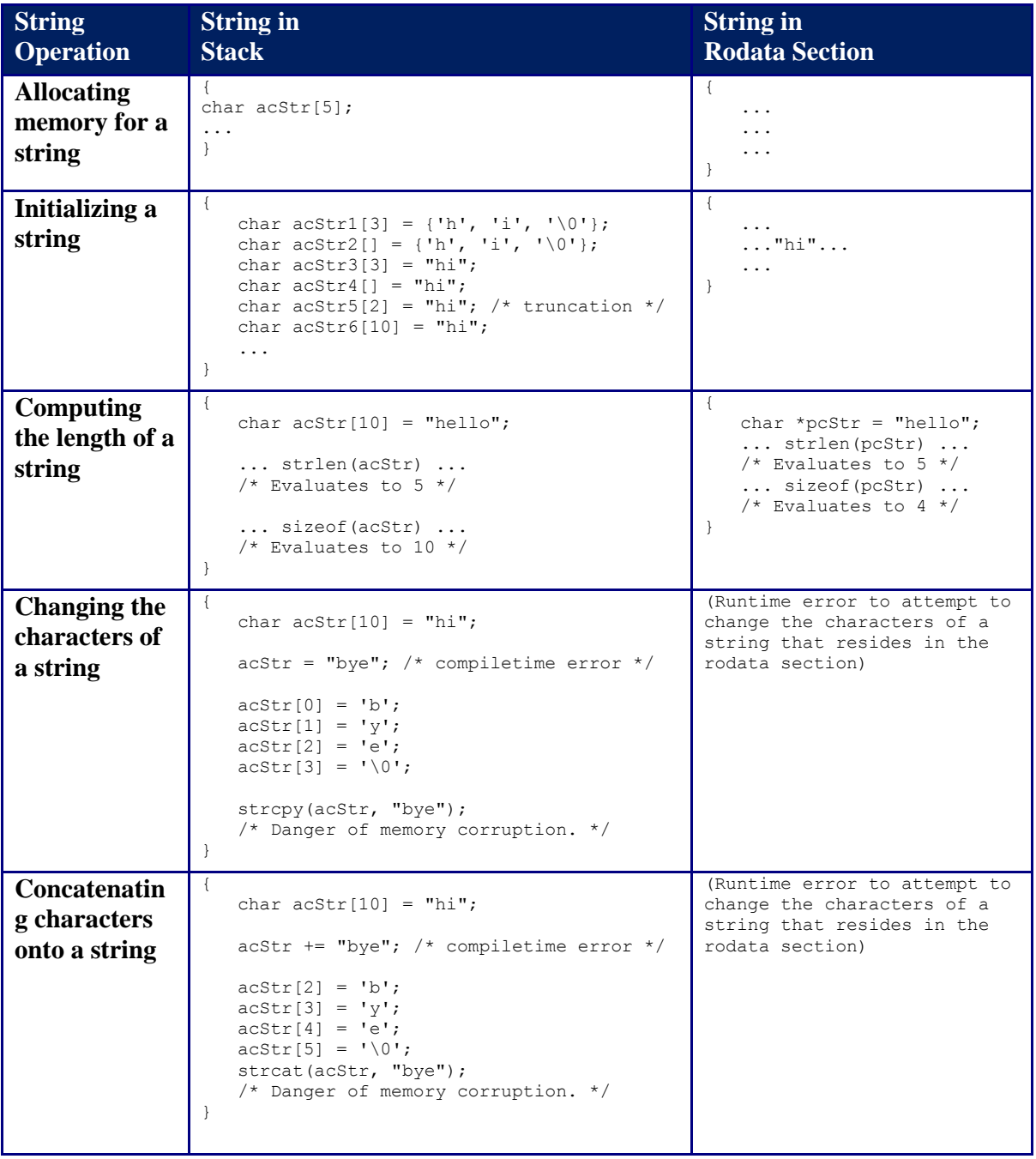

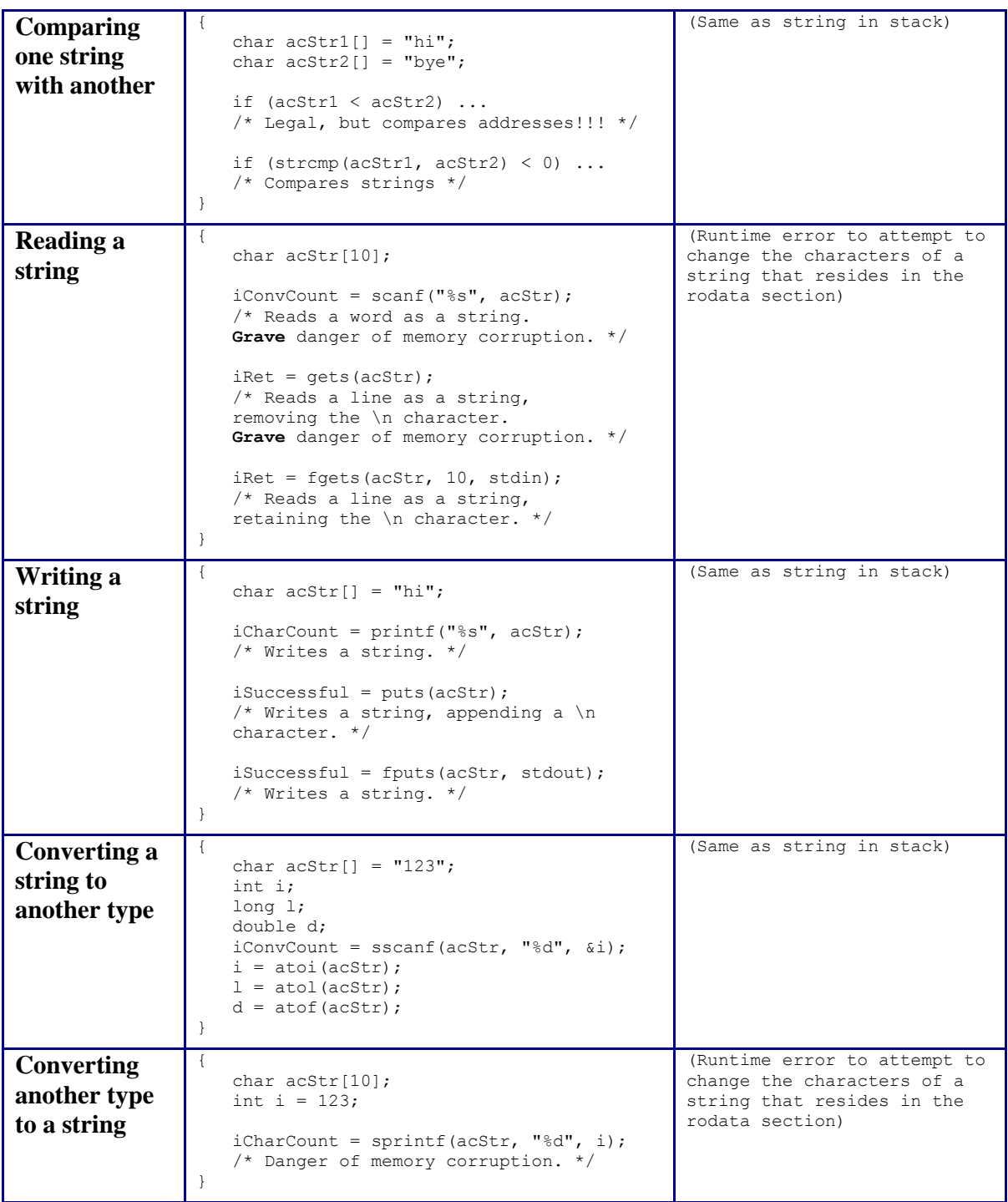